### *MacViP Online Training MacViP Online Training Online Training*

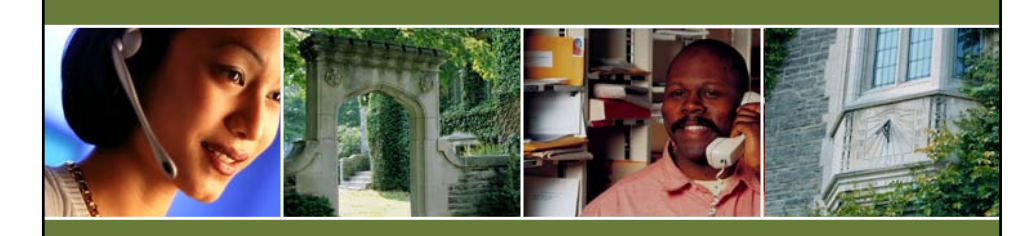

### **Time Capture Time Capture Scheduled & Non-Scheduled Scheduled & Non-Scheduled Employees Employees**

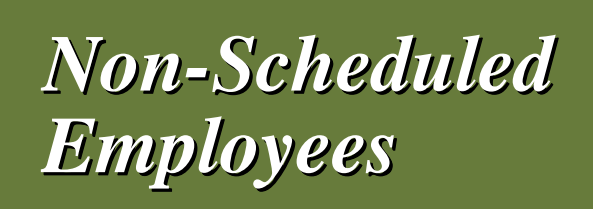

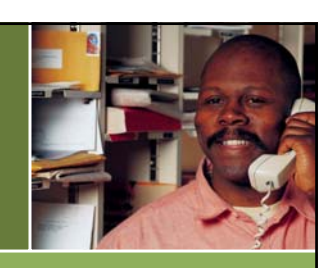

*Temporary/Casual Employees*

• **The** *Time Sheet* **screen is used to record time transactions for Temporary/Casual employees who do not have a** *Schedule***.** 

# *Non-Scheduled Non-Scheduled ScheduledEmployees Employees*

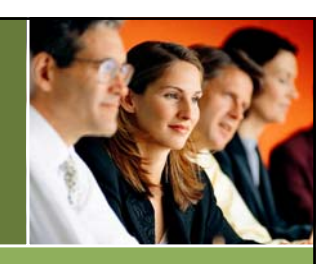

### *Temporary/Casual Employees*

- **The hours for non-scheduled employees must be entered into** *MacViP***.**
- **They are considered to be** *''Positive''* **time employees.**
- **They will not get paid if their hours of work are not entered.**

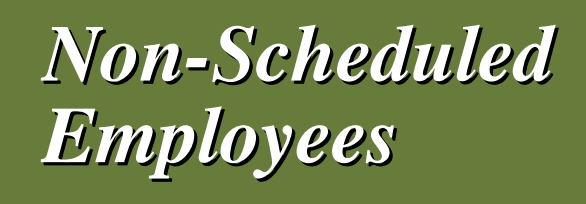

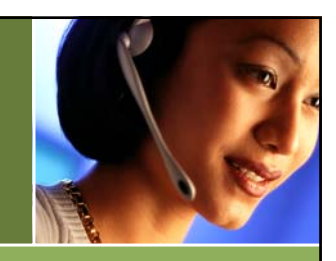

#### *Temporary/Casual Employees*

• **The** *Time Sheet* **for these employees is used instead of the**  *Generate Schedule* **and** *Weekly Time Entry* **process that is used for Scheduled employees.**

# *Transaction Codes Transaction Codes*

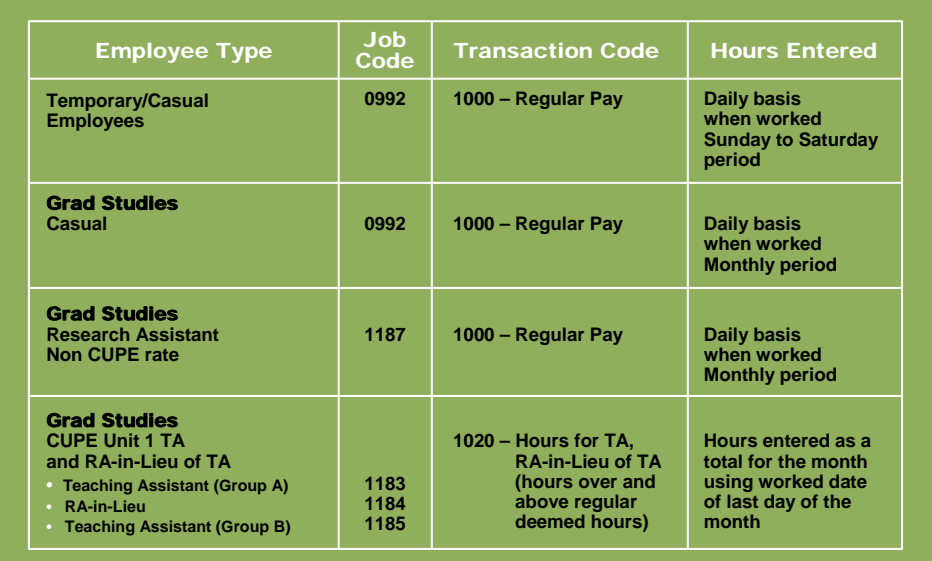

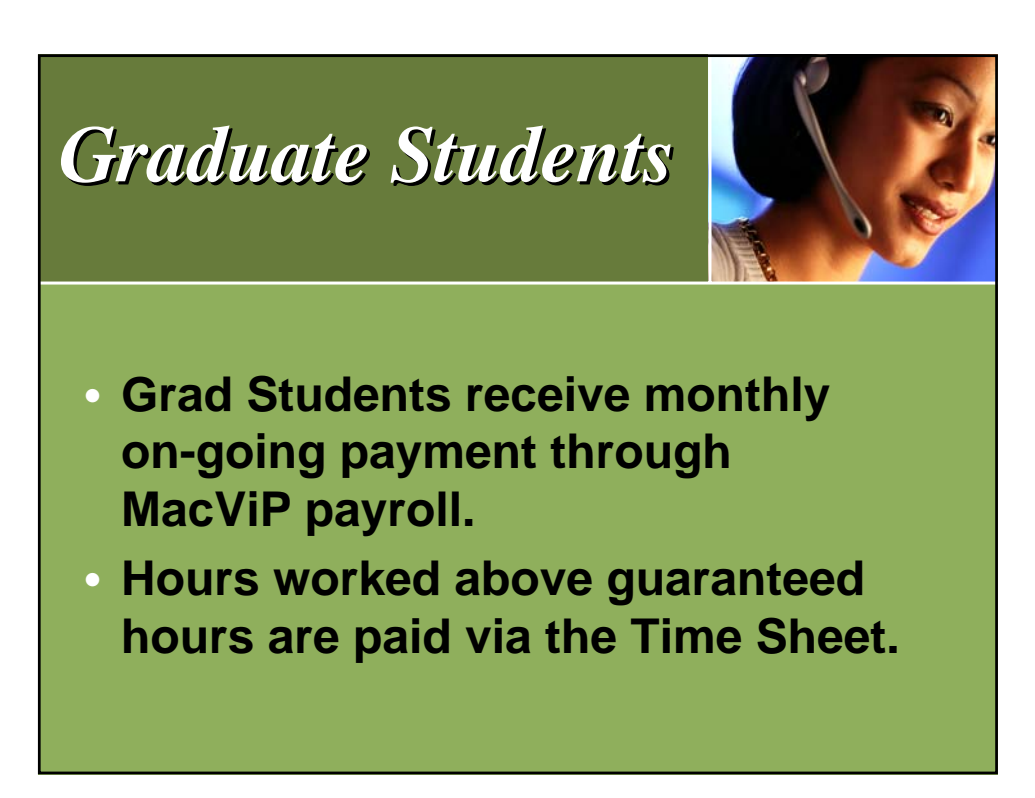